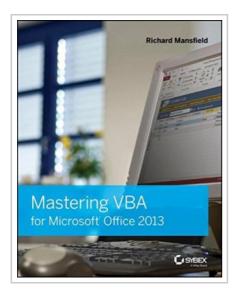

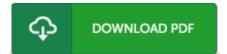

## Mastering VBA for Microsoft Office 2013

By Richard Mansfield

John Wiley & Sons Inc. Paperback. Book Condition: new. BRAND NEW, Mastering VBA for Microsoft Office 2013, Richard Mansfield, A unique, comprehensive guide to creating custom apps with VBA Automating computing tasks to increase productivity is a goal for businesses of all sizes. Visual Basic for Applications (VBA) is a version of Visual Basic designed to be easily understandable for novice programmers, but still powerful enough for IT professionals who need to create specialized business applications. With this invaluable book, you'll learn how to extend the capabilities of Office 2013 applications with VBA programming and use it for writing macros, automating Office applications, and creating custom applications in Word, Excel, PowerPoint, Outlook, and Access. \* Covers the basics of VBA in clear, systematic tutorials and includes intermediate and advanced content for experienced VB developers \* Explores recording macros and getting started with VBA; learning how to work with VBA; using loops and functions; using message boxes, input boxes, and dialog boxes; creating effective code; XMLbased files, ActiveX, the developer tab, content controls, add-ins, embedded macros, and security \* Anchors the content with solid, real-world projects in Word, Excel, Outlook, PowerPoint, and Access Covering VBA for the entire suite of Office...

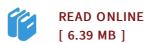

## Reviews

Absolutely essential go through book. It can be rally fascinating through studying period of time. You wont truly feel monotony at at any time of your respective time (that's what catalogues are for concerning in the event you question me).

-- Roberto Leannon

This sort of publication is everything and made me seeking forward and much more. Better then never, though i am quite late in start reading this one. I am easily could possibly get a delight of reading through a created pdf.

-- Quinton Balistreri